## **SPM Feature list SPM**

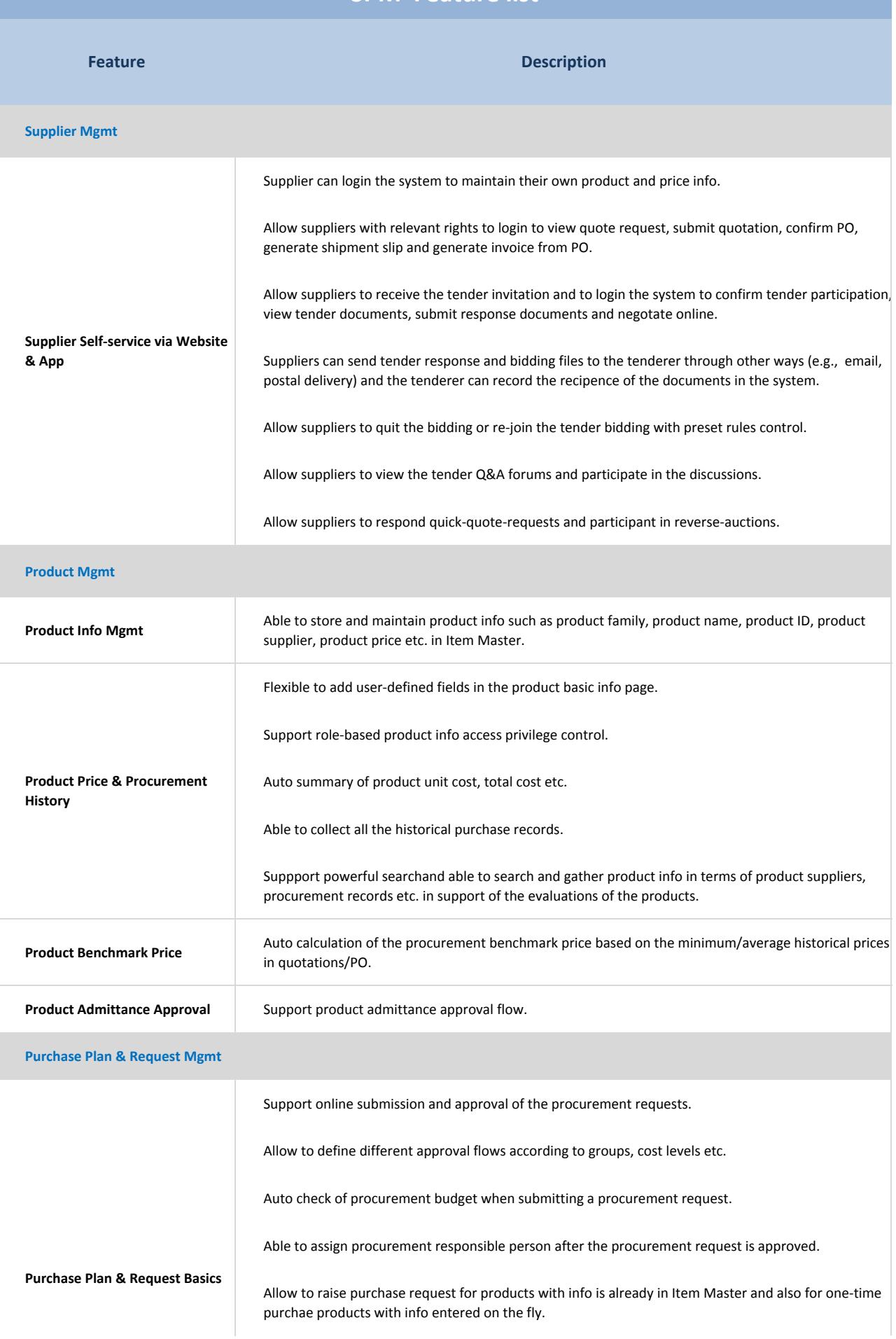

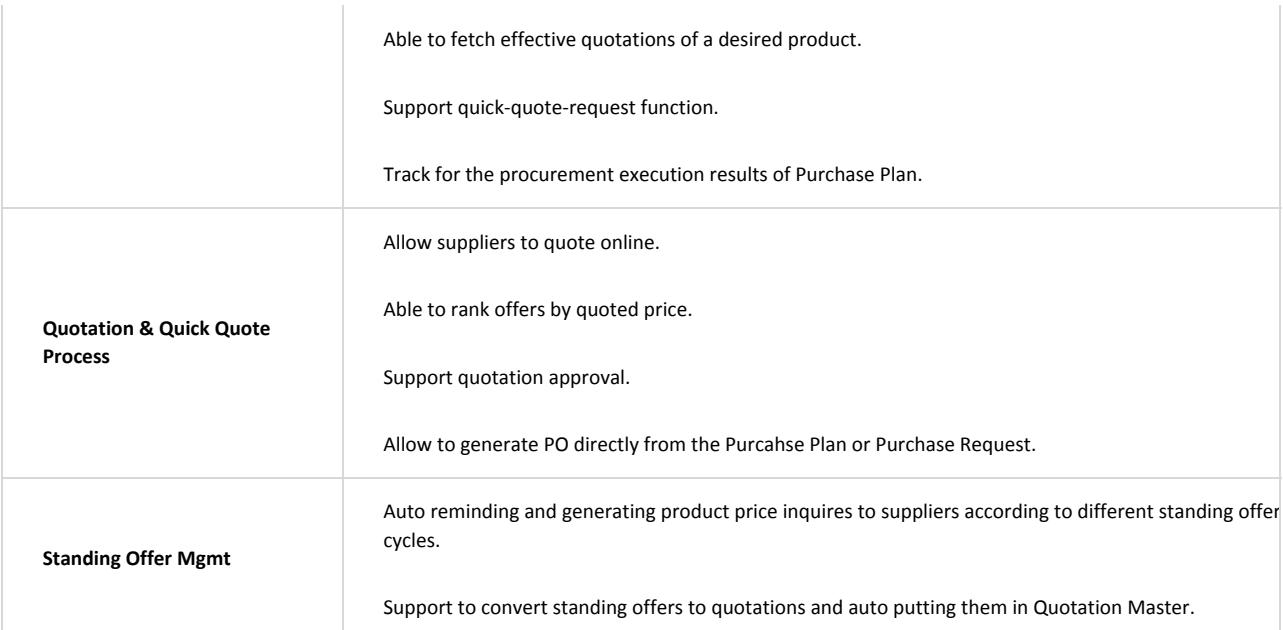

## **Tender Mgmt**

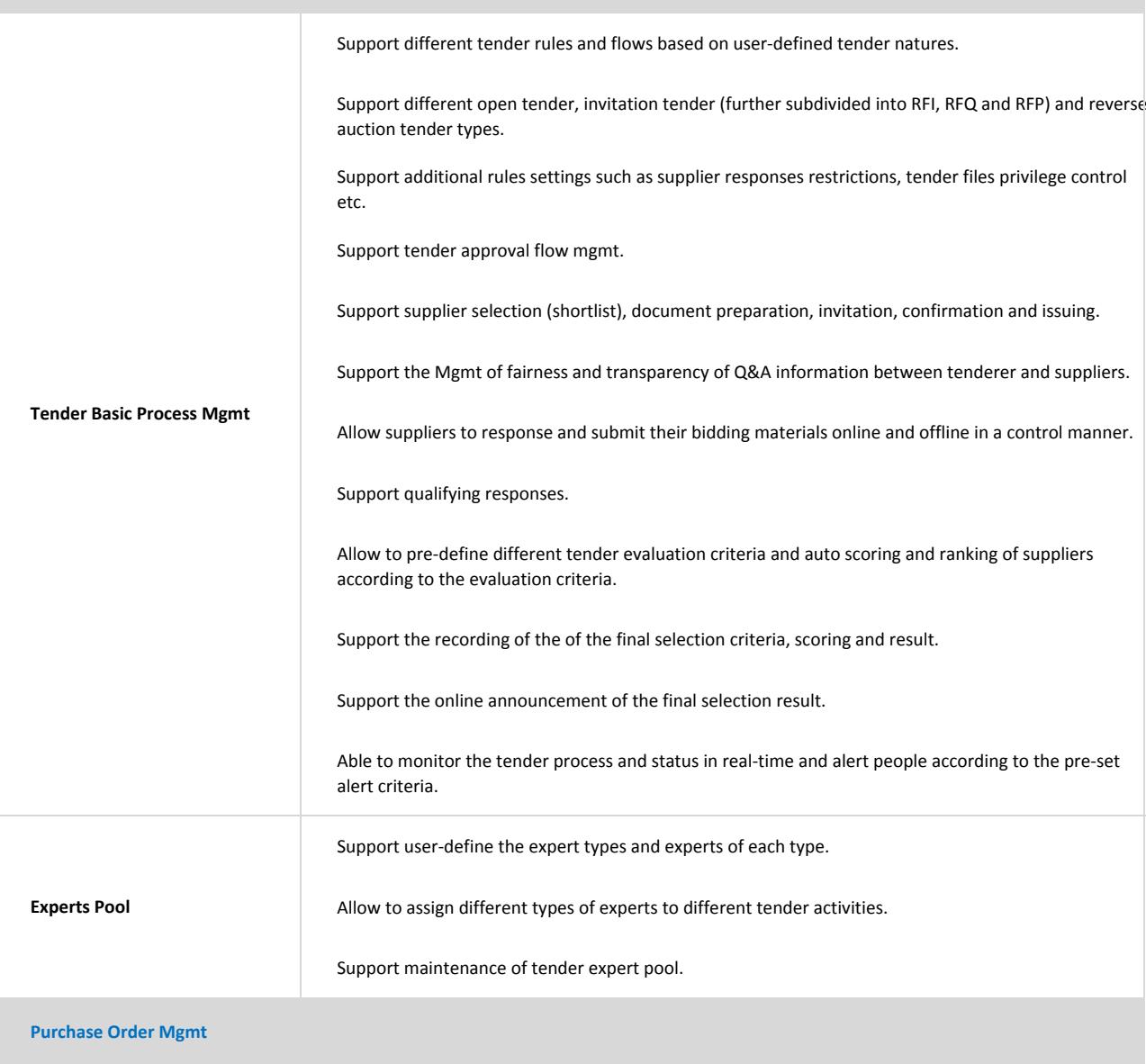

Support to generate PO directly from the purchase request.

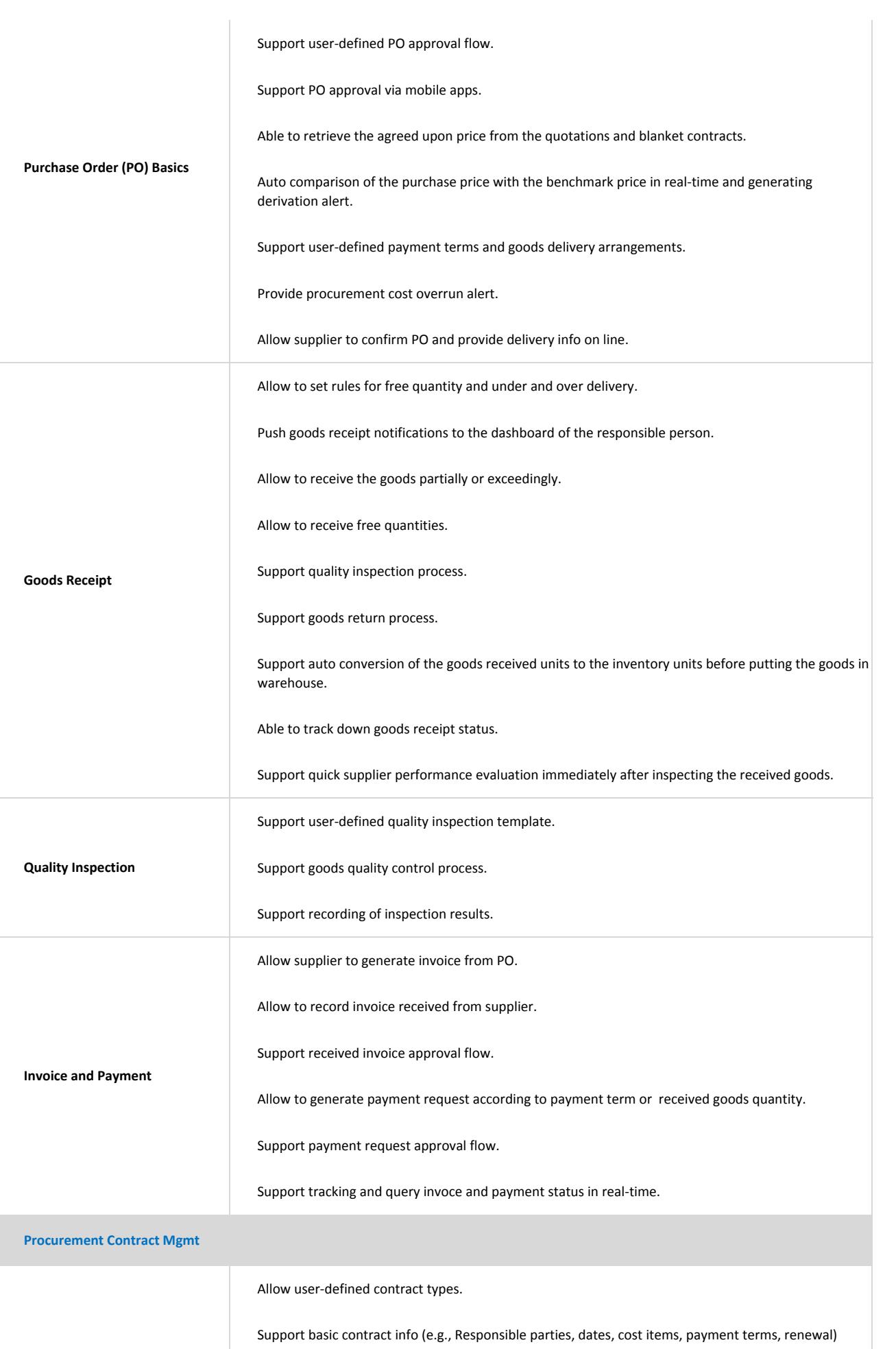

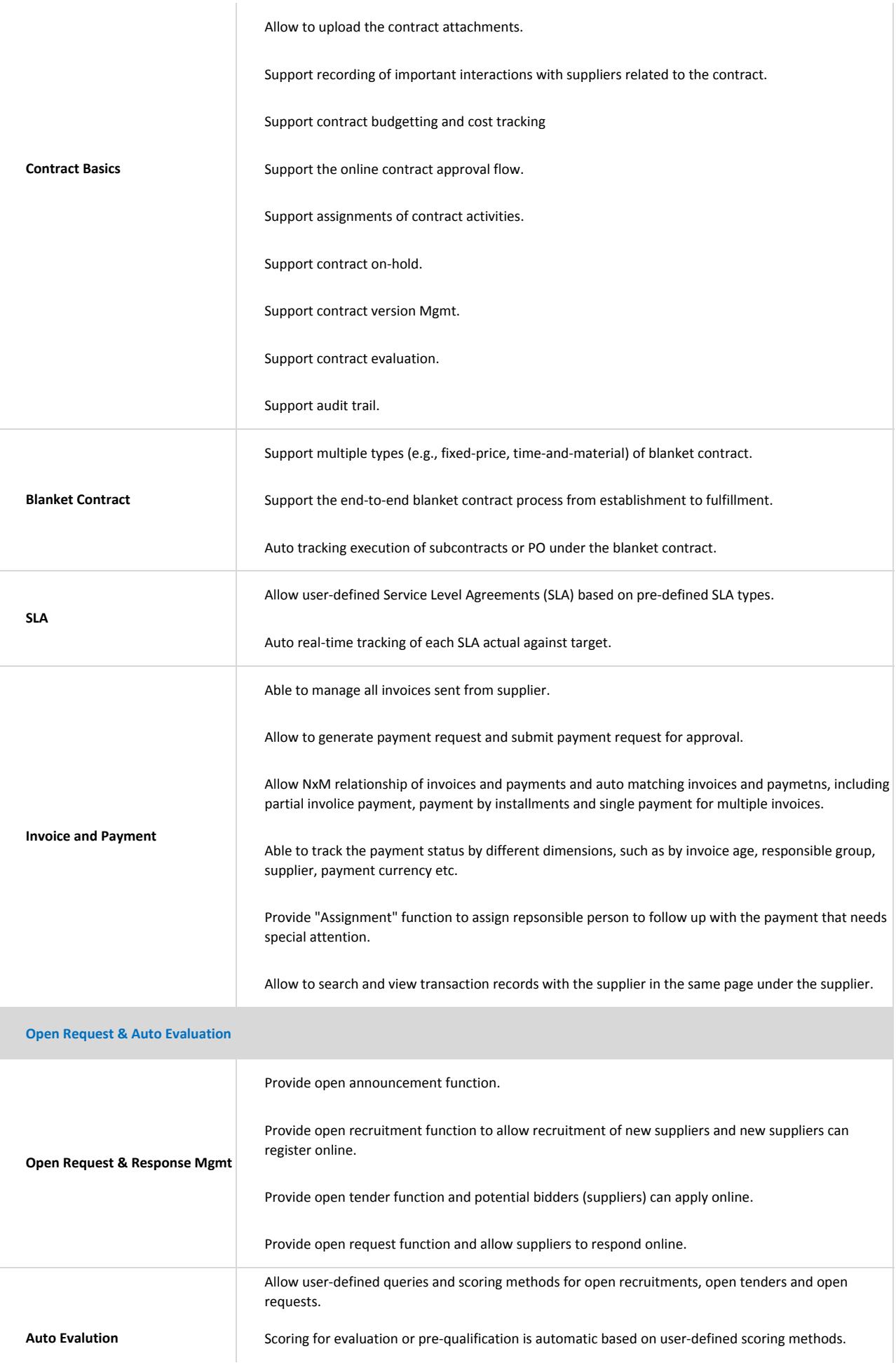

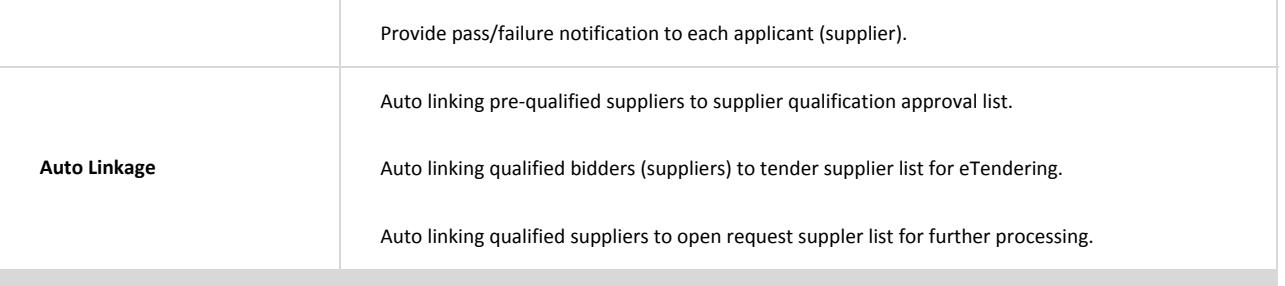

## **Inventory Mgmt**

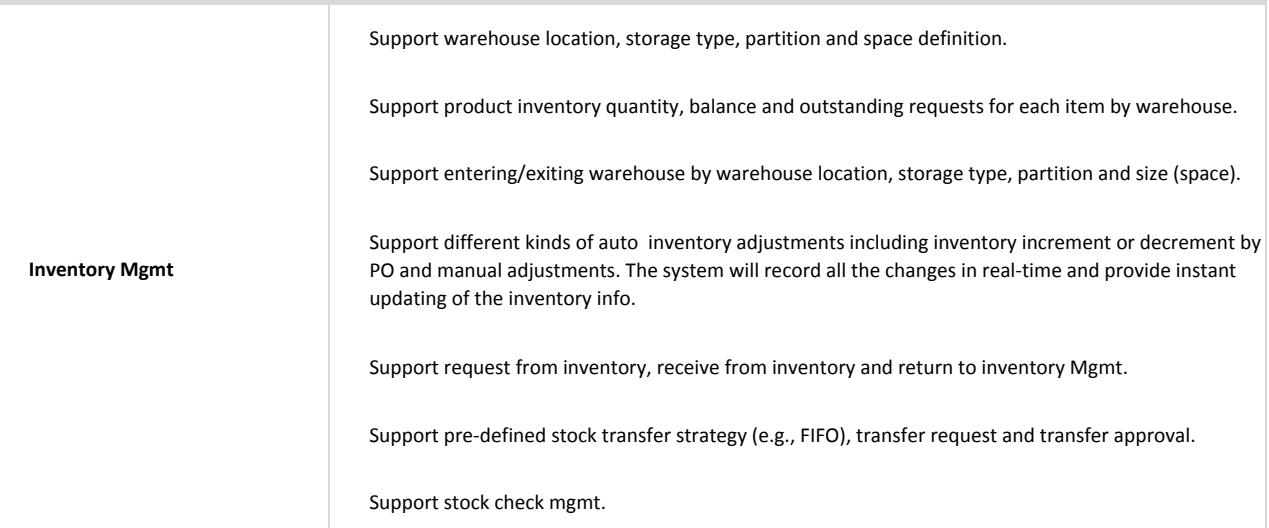

## **Procurement Financial Mgmt**

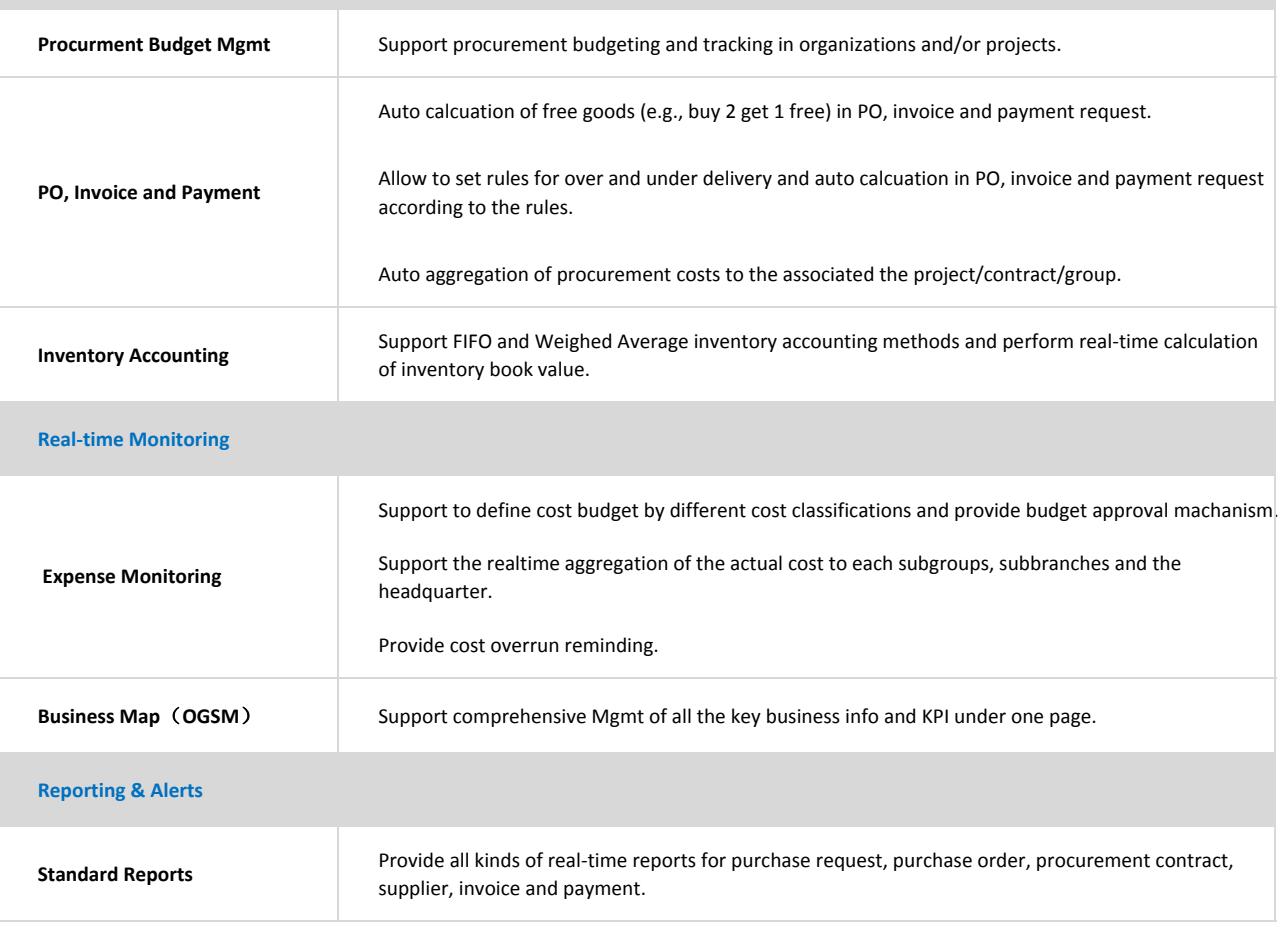

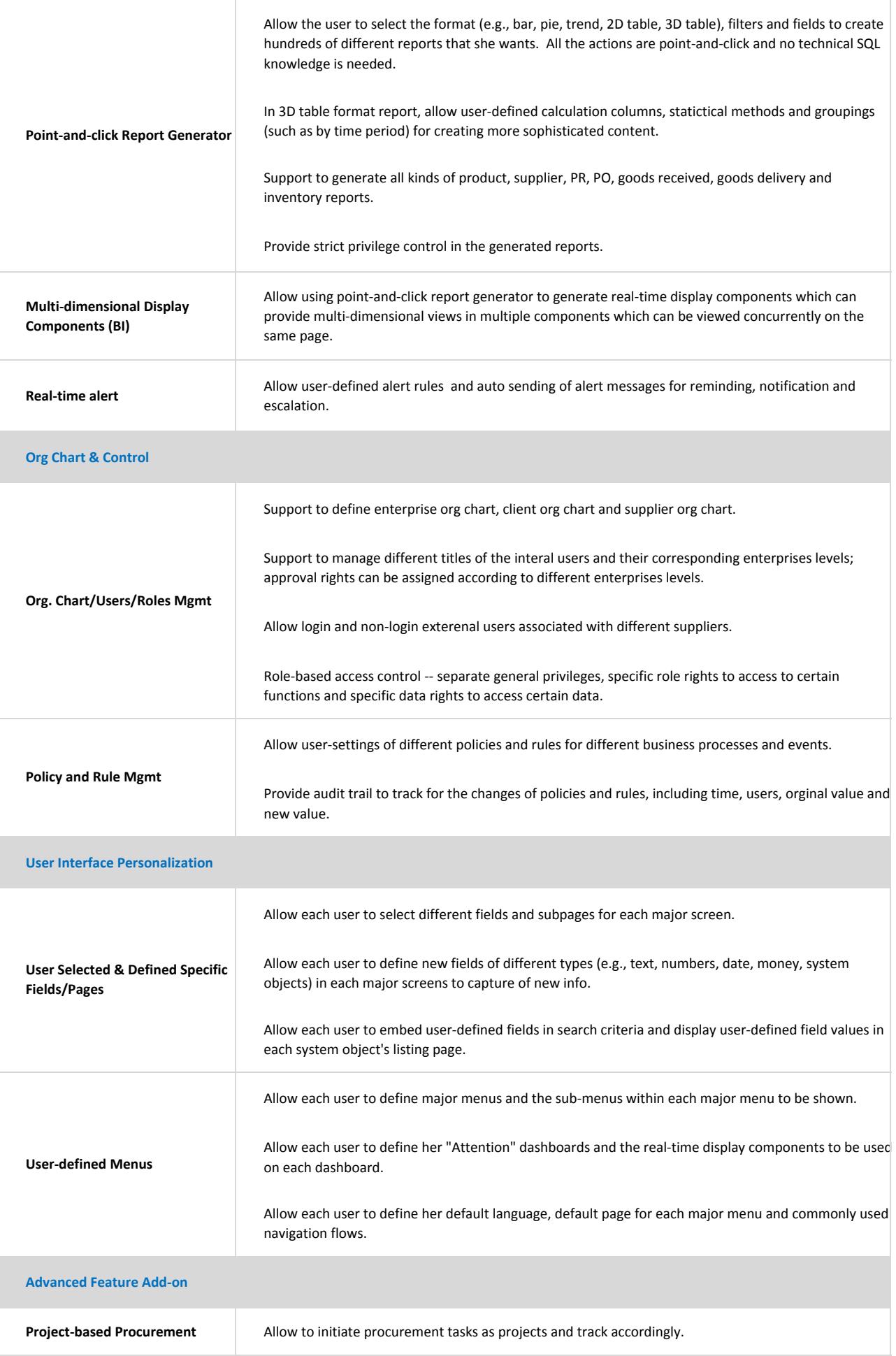

Allow total outsourcing mgmt.